# **Modelul compartimental SEIR (Susceptible Exposed Infectious Recovered) pentru modelarea matematică a modului de răspândire a bolilor în cazul unei epidemii**

#### **Conținutul prezentării:**

- prezentarea generală a modelului **SEIR** pentru descrierea dinamicii epidemiilor;
- stabilirea ecuațiilor diferențiale și definirea parametrilor care modelează extinderea unei epidemii în populație;
- rezolvarea sistemului de ecuații diferențiale liniare cu ajutorul funcției **NDSolve** din pachetul informatic Wolfram Mathematica;
- reprezentarea grafică a funcțiilor soluție a sistemului de ecuații diferențiale;

### **1) Introducere**

Modelele compartimentale reprezintă o modalitate simplă de modelare matematică a răspândirii unei boli infecțioase. Ideea de bază a acestor modele constă în împărțirea populației în compartimente, membrii fiecărui compartiment având aceeași caracteristică. Migrarea indivizilor dintr-un compartiment în altul este descrisă cu ajutorul unor ecuații diferențiale liniare precum și a unor parametri caracteristici fiecărei migrări. Deși la baza lor aceste modele sunt complet deterministe ele pot fi transpuse și în cadru unei analize stocastice mult mai apropiată de realitate dar și mult mai complicat de analizat.

Modelele compartimentale pot fi folosite pentru a deduce parametri caracteristici răspândirii unei epidemii, parametrii care ne ajută să prezicem numărul celor infectați precum și durata epidemiei. De asemenea aceste modele ne ajută să înțelegem modul în care întreprinderea diferitor acțiuni poate influența răspândirea unei boli în sensul reducerii numărului celor infectați și a duratei epidemiei. De exemplu, se poate simula efectul vaccinării polpulației în dinamica epidemiei pentru a lua decizia cea mai eficientă în vederea opririi raspândirii bolii.

În modelul **SEIR** populația totală în număr de **N** indivizi este împărțită în 4 compartimente. Numărul indivizilor din fiecare compartiment este descris de o funcție de timp. Astfel pentru modelul **SEIR** avem:

- indivizi susceptibili, cei care ar putea fi expuși infecției, descriși de funcția  $S = S(t)$ ;
- indivizi expuși, cei care au fost infectați, descriși de funcția  $E = E(t)$ ;
- indivizi infecțioși, cei care pot răspândi boala, descriși de funcția *I*=*I*(*t*) ;
- indivizi recuperați, cei care s-au însănătoșit și au dobândit imunitate, descriși de funcția  $R = R(t)$ .

În această prezentare ne vom referi la un model **SEIR** fără a lua în considerare dinamica populației generată de nașteri și decese, astfel în orice moment vom avea satisfăcută următoarea ecuație:

$$
\mathbf{N} = \mathbf{S}(t) + \mathbf{E}(t) + \mathbf{I}(t) + \mathbf{R}(t) \tag{1.1}
$$

În figura 1 sunt reprezentate cele 4 compartimente corespunzătoare indivizilor susceptibili, expuși, infecțioși și recuperați. Săgețile descriu modul în care indivizii pot migra dintr-un compartiment în altul. În cazul în care luăm în calcul posibilitatea ca indivizii recuperați să își piardă imunitatea dobândită vorbim despre un nou model și anume modelul **SEIRS**. În acest caz migrarea din compartimentul **R** în **S** este reprezentată prin săgeata discontinuă din figură. De

asemenea, dacă se renunță la compartimentul Expuși, adică considerăm că o persoană odată infectată devine pasibilă de a infecta pe alții, făra a fi necesar să treacă o anumită perioadă de timp, numită perioadă de incubație, atunci avem un model simplificat numit **SIR**.

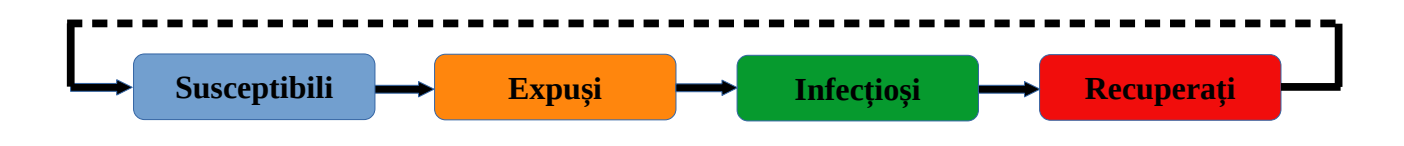

**Figura 1**. Modelul compartimental **SEIR**. Luând în considerare migrarea din compartimentul Recuperați în compartimentul Susceptibili prin pierderea imunității modelul devine **SEIRS**.

## **2) Ecuațiile și parametri modelului SEIR**

Primul parametru pe care îl vom defini este rata de infectare sau contaminare notat cu *β*. Acest parametru descrie migrarea indivizilor din compartimentul **Susceptibili** în compartimentul **Expuși** și reprezintă rata de răspândire a bolii, sau altfel spus probabilitatea cu care o persoană infecțioasă, un indifid din comparimentul **Infecțioși**, poate transmite boala unui individ susceptibil. Figura 2 descrie mecanismul migrării indivizilor din starea **Susceptibil** în starea **Expus**, mecanism descris de parametrul probabilistic *β*.

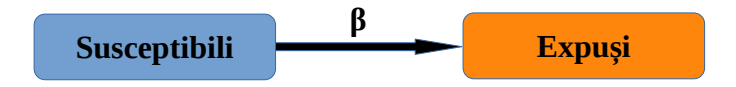

**Figura 2.** Migrarea indivizilor din compartimentul **Susceptibili** în **Expuși** cu probabilitatea *β*.

Ecuația diferențială liniară de ordinul I care descrie variația în timp a numărului de indivizi din compartimentul **Susceptibili**, este:

$$
\frac{dS}{dt} = -\beta \frac{I}{N} S \qquad (2.1).
$$

În membrul stâng al ecuației (2.1) avem derivata de ordinul întâi în raport cu timpul a funcției *S*(*t*) care reprezintă numărul indivizilor din compartimentul **Susceptibili** la momentul de timp *t*. Termenul din membrul drept al ecuației (2.1) descrie această primă migrare, din **Susceptibili** în **Expuși**. Observăm că aici apare probabilitatea cu care un individ **infecțios** poate transmite boala unui individ **susceptibil** *β*. Având în vedere definiția coeficientului probabilistic *β*, pentru a obține variația numărului de indivizi din compartimentul **Susceptibili** intr-un interval de timp infinitezimal *dt*, parametru *β* trebuie multiplicat cu *I*/*N* și *S*. Semnul minus aplicat parametrului *β*, descrie faptul că acest parametru acționează în sensul descreșterii în timp a numărului indivizilor **susceptibili** care în urma contaminării devin indivizi **expuși**.

Al doilea parametru definit în cadrul modelului **SEIR** este rata de incubare notată cu σ. Acest parametru descrie migrarea indivizilor din compartimentul **Expuși** în **Infecțioși**. Indivizii care au fost expuși infecției devin infecțioși, adică pot transmite boala altor indivizi, la finalul perioadei de incubație. Durata în zile a perioadei medii de incubație este egală cu inversul parametrului *σ* (durata incubării = 1/*σ*). Figura 3 prezintă mecanismul migrarii din starea de **expus** în cea de **infecțios** modelat de parametrul σ numit rata de incubare.

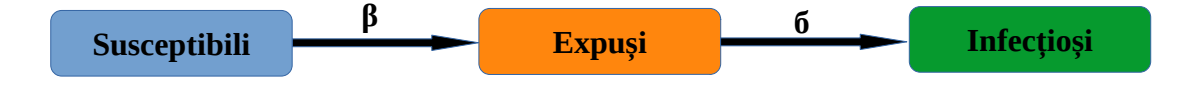

**Figura 3**. Numărul indivizilor din compartimentul **Expuși** variază în timp prin migrarea indivizilor din compartimentul **Susceptibili** în **Expuși**, descrisă de probabilitatea *β*, precum și prin migrarea din **Expuși** în **Infecțioși** descrisă de rata de incubare *σ*.

Ecuația diferențială liniară de ordinul I care descrie variația în timp a numărului de indivizi din compartimentul **Expuși**, este:

$$
\frac{dE}{dt} = +\beta \frac{I}{N} S - \sigma E \qquad (2.2).
$$

În membrul stâng al ecuației avem derivata de ordinul întâi în raport cu timpul a funcției *E*(*t*) care reprezintă numărul indivizilor din compartimentul **Expuși** la momentul de timp *t*. În membrul drept al ecuației (2.2) regăsim termenul din membrul drept al ecuației (2.1) dar cu semnul plus. Aceasta este în acord cu faptul că îndivizii care părăsesc compartimentul **Susceptibili**, făcând să scadă numărul celor susceptibili, se vor regăsi în compartimentul **Expuși**, făcând să crească numărul celor expuși. Pe lângă termenul parametrului *β*, în membrul drept al ecuației mai avem și termenul parametrului *σ* care descrie migrarea din compartimentul **Expuși** în **Infecțioși**. Acest termen, *σE*, apare cu semnul minus deoarece descrie o scădere a numărului de indivizi din compartimentul **Expuși**.

Al treilea parametru definit în cadrul modelului **SEIR**, descrie migrarea între compartimentele **Infecțioși** și **Recuperați**, se notează cu *γ* și reprezintă rata de recuperare. Acest parametru este egal cu inversul duratei de recuperare, adică timpul mediu exprimat în zile de la intrarea indivizilor în starea de infecțios sau molipsitor până la recuperare sau vindecare (durata recuperării = 1/ *γ*). Figura 4 prezintă modul în care variază numărul indivizilor din compartimentul **Infecțioși** prin migrarea din starea **expus** în starea **infecțios**, descrisă de parametrul *σ,* și din starea **infecțios** în starea **recuperat** descrisă de parametrul *γ*.

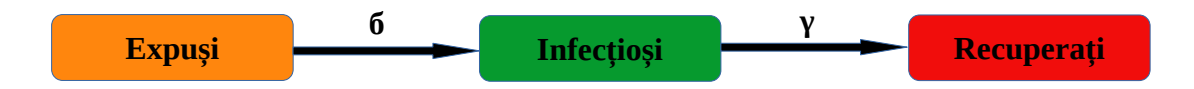

**Figura 4**. Variația în timp a numărul indivizilor din compartimentul **Infecțioși** este determinată de migrarea indivizilor din compartimentul **Expuși** în **Infecțioși**, descrisă de parametrul *σ*, precum și de migrarea din **Infecțioși** în **Recuperați** descrisă de parametrul *γ*.

Ecuația diferențială liniară de ordinul I care descrie variația în timp a numărului de indivizi din compartimentul **Infecțioși**, este:

$$
\frac{dI}{dt} = +\sigma E - \gamma I \tag{2.3}
$$

În membrul stâng al ecuației avem derivata de ordinul întâi în raport cu timpul a funcției *I*(*t*) care reprezintă numărul indivizilor din compartimentul **Infecțioși** la momentul de timp *t*. În membrul drept al ecuației (2.3) regăsim termenul parametrului *σ* din ecuația (2.2) dar cu semn schimbat, deoarece indivizii care parasesc compartimentul **Expuși**, la finalul perioadei de incubație, se vor regăsi în compartimentul **Infecțioși**. Tot în membrul drept al ecuației avem termenul parametrului *γ*, care descrie modul în care indivizii migrează din starea **infecțios** în cea de **recuperați** la finalul perioadei de recuperare. Acest termen -*γI* apare cu semnul minus în ecuația (2.3) deoarece exprimă scăderea numărului de indivizi din compartimentul **Infecțioși**.

Figura 5 prezintă modul în care variază numărul indivizilor în compartimentul Recuperați prin migrarea din starea de infecțios în cea de recuperat, migrare modelată de parametrul *γ*, rata de recuperare.

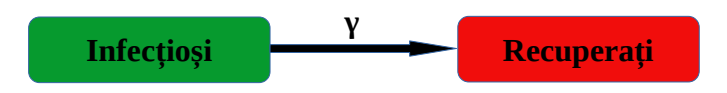

**Figura 5**. Migrarea între compartimentele **Infecțioși** și **Recuperați** modelată de parametrul *γ.*

Ecuația diferențială liniară de ordinul I care descrie variația în timp a numărului de indivizi din compartimentul **Recuperați**, este:

$$
\frac{d\mathbf{R}}{dt} = + \gamma \mathbf{I} \tag{2.4}
$$

În membrul stâng al ecuației avem derivata de ordinul întâi în raport cu timpul a funcției *R*(*t*) care reprezintă numărul indivizilor din compartimentul **Recuperați** la momentul de timp *t*. În membrul drept al ecuației (2.4) găsim termenul parametrului *γ* care în comparație cu membrul drept al ecuației (2.3) apare cu semnul plus, deoarece acest termen, *γI*, exprimă migrarea indivizilor din compartimentul **Infecțioși** în **Recuperați**.

Ecuațiile diferențiale de la (2.1) la (2.4) prezentate anterior formează sistemul de ecuații diferențiale liniare de gradul I al modelului **SEIR** pentru descrierea evoluției în timp a unei epidemii.

În cazul în care considerăm că unii indivizi recuperați își pot pierde în timp imunitatea, adică avem o migrare din compartimentul **Recuperați** în **Susceptibili**, atunci modelul **SEIR** se va transforma în modelul **SEIRS**. Pentru a descrie migrarea din starea **recuperat** în starea **susceptibil** introducem un nou parametru notat cu *ξ*, care reprezintă rata de pierdere a imunității. Durata medie, exprimată în zile, în care indivizii recuperați își pierd imunitatea este egală cu inversul ratei pierderii imunității (durata pierderii imunității = 1/*ξ*). Figura 6 descrie migrarea între compartimentele **Recuperați** și **Susceptibili** descrisă de parametrul *ξ*.

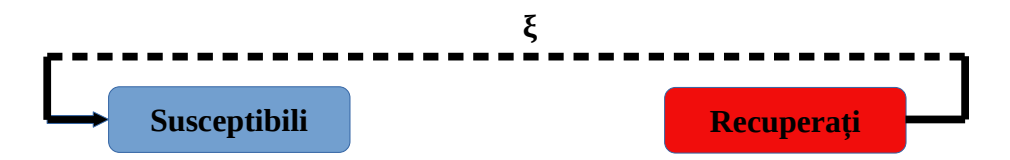

**Figura 6**. Migrarea din **Recuperați** în **Susceptibili** descrisa de parametrul *ξ*, în modelul **SEIRS**.

În modelul **SEIRS** ecuațiile (2.1) și (2.4) se transformă în ecuațiile (2.1') respectiv (2.4') după cum urmează:

$$
\frac{dS}{dt} = -\beta \frac{I}{N} S + \xi R \qquad (2.1')
$$
  

$$
\frac{dR}{dt} = + \gamma I - \xi R \qquad (2.4')
$$

Observăm că în membrul drept al ecuațiilor (1') și (4') aferente modelului **SEIRS** apare termenul parametrului *ξ*. Acest termen, *ξR*, are semnul plus în ecuația (1') și semnul minus în ecuația(4') deoarece migrația în urma pierderii imunității duce la creșterea numărului indivizilor **susceptibili** și la scăderea numărului indivizilor **recuperați**. Figura 7 prezintă schema generală a migrării între compartimente pentru modelel **SEIR** și **SEIRS**, precum și parametrii ce descriu cele două modele.

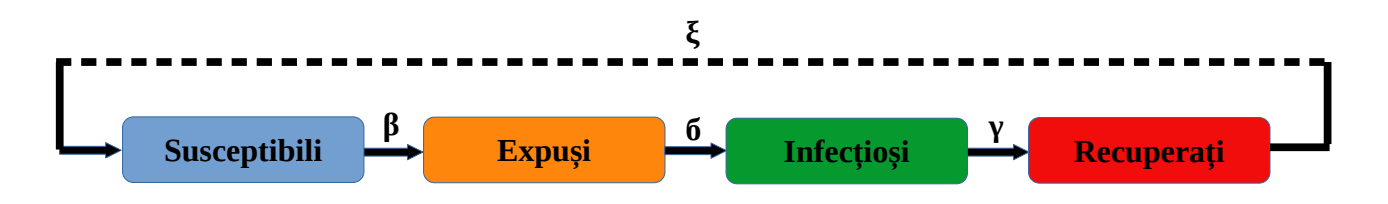

**Figura 7**. Modelele compartimentale **SEIR** și **SEIRS** împreună cu parametrii care descriu migrarea între compartimente.

#### **3) Rezolvare sistemului de ecuații diferențiale liniare de gradul I pentru modelul SEIRS**

După cum am arătat în secțiunea anterioară ecuațiile diferențiale liniare de ordinul I care descriu modelul **SEIRS** pentru dinamica unei epidemii sunt următoarele:

$$
\frac{dS}{dt} = + \xi R - \beta \frac{I}{N} S \qquad (3.1)
$$
  

$$
\frac{dE}{dt} = + \beta \frac{I}{N} S - \sigma E \qquad (3.2)
$$
  

$$
\frac{dI}{dt} = + \sigma E - \gamma I \qquad (3.3)
$$
  

$$
\frac{dR}{dt} = + \gamma I - \xi R \qquad (3.4)
$$

unde *S*, *E*, *I* și *R* sunt funcții de timp ce descriu numarul de indivizi din compartimentele **Susceptibili**, **Expuși**, **Infecțioși** și respectiv **Recuperați**, la un anumit moment. Parametrii β, σ, γ și ξ au semnificația descrisă în secțiunea anterioară. Pe lângă ecuațiile de la (3.1) la (3.4) funcțiile *S*, *E*, *I* și *R* mai satisfac și următoarea ecuație:

$$
\mathbf{N}(t) = \mathbf{S}(t) + \mathbf{E}(t) + \mathbf{I}(t) + \mathbf{R}(t) \tag{3.5}
$$

unde *N*(*t*) este funcția ce descrie numărul total de indivizi din polulația considerată. În cazul de față considerăm un model **SEIRS** fără a ține cont de nașteri și decese, așadar numărul total de indivizi din polulația considerată ramăne constant, egal cu numarul de indivizi la momentul *t*=0, notat cu *N*0. Faptul de a neglija influența nașterilor și a deceselor asupra numărului total de indivizi nu afectează în mod semnificativ dinamica răspândirii epidemiei. Constanța în timp a numărului de indivizi rezultă și din ecuațiile de la (3.1) la (3.4), dacă sumăm aceste ecuații observăm că termenii din membrul stâng se reduc reciproc și obținem:

$$
\frac{dS}{dt} + \frac{dE}{dt} + \frac{dI}{dt} + \frac{dR}{dt} = \frac{d(S + E + I + R)}{dt} = \frac{dN}{dt} = 0
$$
(3.6)

așadar numărul total de indivizi este constant în timp. Dacă notăm cu *N*0 numărul total de indivizi din populația considerată, pentru funcțiile de timp ce descriu numărul de indivizi din fiecare compartiment vom impune următoarele condiții inițiale la momentul *t*=0:  $S(0)=N_0-1$ ,  $E(0)=1$ ,  $I(0)=0$ ,  $R(0)=0$ . În momentul declanșării epidemiei avem un singur individ infectat deci  $\vec{E}(0)=1$ , pentru a satisface ecuația (3.5) avem  $\vec{S}(0)=N_0-1$  iar în restul compartimentelor nu avem niciun individ.

Sistemul de patru ecuații diferențiale liniare de ordinul I format din ecuațiile de la (3.1) la (3.4) împreună cu condițiile inițiale menționate în paragraful anterior, poate fi rezolvat atât analitic cât și prin metode n umerice. În continuare vom folosi funcția **NDSolve** din pachetul informatic Wolfram Mathematica pentru a rezolva numeric sistemul de ecuații pentru modelul **SEIRS**.

Funcția NDSolve se apelează sub forma:

#### NDSolve[{eq1,eq2,f3,…,eqN},{f1,f2,f3,…,fN},{t,0,T}]

observăm că în apelul funcției NDSolve apar două liste NDSolve[lista\_ecuații,lista\_funcții,{t,T}]. Prima lista conține ecuațiile diferențiale ce alcătuiesc sistemul care trebuie rezolvat împreună cu condițiile inițiale. În această listă vom pune ecuațiile de la (3.1) la (3.4) și condițiile inițiale pentru funcțiile *S*, *E*, *I* și *R*. A doua listă conține funcțiile care apar ca necunoscute ale sistemului de ecuații diferențiale, adică funcțiile *S*, *E*, *I* și *R*. La finalul apelului funcției NDSolve între acolade, {t,T}, este precizată variabila funcțiilor care apar în ecuațiile sistemului, în cazul nostru timpul notat cu t, precum și limita superioară a intervalului pe care se va rezolva sistemul notată cu T, limita inferioară fiind implicit 0.

Figura 8 prezintă liniile de cod care implementează rezolvarea sistemului de ecuații diferențiale corespunzător modelului **SEIRS** întrun proiect demonstrativ Wolfram Mathematica. Funcția Manipulate, al cărei apel se observă în codul din figura 8, este implementată în mod implicit întrun proiect demonstrativ Wolfram Mathematica. Acestă funcție permite atribuirea de valori, prin intermediul unei interfețe grafice, pentru un număr oarecare de parametrii și evaluarea mai multor expresii ce depind de acești parametri. În cazul nostru parametrii ale căror valori se cer atribuite de utilizator sunt parametrii modelului **SEIRS**: β, σ, γ și ξ, definiți în secțiunea anterioară, precum și numărul total de indivizi, *N*0, și durata în timp, T, pentru care se va analiza dinamica evoluției epidemiei. Liniile de cod care definesc introducerea acestor parametrii se regăsesc în secțiunea marcată prin comentariul (\*input parameters\*) la finalul apelului funcției Manipulate. Observăm ca nu atribuim direct o valoare parametrilor σ și γ, ci specificăm perioada de incubație respectiv durata infecției. Valorile parametrilor σ și γ sunt atribuite prin evaluarea expresiilor din secțiunea de la începutul apelului funcției Manipulate, marcată cu comentariul (\*assign parameters\*). Prin această evaluare parametrii σ și γ primesc ca valoare inversul perioadei de incubație respectiv a duratei infecției, conform definiției lor din secțiunea anterioară. În secțiunea marcată prin comentariul (\*define compartments\*) sunt definite funcțiile de timp care descriu evoluția în timp a numărului de indivizi din fiecare compartiment precum și totalul lor. Aceste funcții sunt cuprinse prin concatenare, folosind funcția **Concatenate**, în lista **Comp** care va fi trimisă ca argument funcției **NDSolve**. În secțiunea marcată prin comentariul (\*define equations\*) sunt definite ecuațiile diferențiale ale modelului **SEIRS** și valorile inițiale pentru funcțiile de timp ce caracterizează populația totală precum și cea din fiecare compartiment. Ecuațiile împreună cu condițiile inițiale

sunt concatenate în lista **DynEqs** care va folosită ca argument pentru funcția **NDSolve**. În secțiunea marcată prin comentariul (\*solve equations\*) este apelată funcția **NDSolve** care primește ca parametrii lista cu ecuațiile ce trebuie rezolvate, **DynEqs**, lista cu funcțiile căutate, **Comp**, variabila de definiție a funcțiilor, **t** și momentul de timp ce reprezintă limita superioară a intervalului de definiție a funcțiilor soluție, **T**.

```
Manipulate[
 (*assign parameters*)\sigma = 1 / dE;
x = 1/dI:
 (*define commartments*)CompN = \{Nt[t]\}; (*total population*)
 CompS = {St[t]}; (*susceptible population*)
 CompE = {Et[t]}; (*exposed population*)
 CompI = {It[t]}; (*infectious population*)
 CompR = {Rt[t]}: (*recovered population*)
 Comp = Catenate [{CompN, CompS, CompE, CompI, CompR}];
 (*define equations*)DynEqN = {Nt [t] = St[t] + Et[t] + It[t] + Rt[t], Nt [0] = N0}; (*total*)
 DynEqS = {St'[t] = -\beta (It[t] / Nt[t]) St[t] + \xi Rt[t],
   St[0] = Nt[0] - Et[0] - It[0] - Rt[0]); (*susceptible*)
 DynEqE = \text{[Et'[t]} = \beta \text{ (It[t]/Nt[t]) St[t] - \sigma Et[t], Et[0] = 1}; (*exposed*)
 DynEqI = {It'[t] = \sigmaEt[t] - \gammaIt[t], It[0] = 0}; (*infectious*)
 \texttt{DynEqR} = \{ \texttt{Rt}^\texttt{\text{t}} \mid \texttt{t} \} = \gamma \texttt{It}[\texttt{t}] - \xi \texttt{Rt}[\texttt{t}], \texttt{Rt[0]} = 0 \}; (*recovered*)
 DynEqs = Catenate [ {DynEqN, DynEqS, DynEqE, DynEqI, DynEqR} ] ;
 (*solve equations*)
 Sol = NDSolve [DynEqs, Comp, \{t, T\}];
 (*plot qraphs*)
 GraphS = St[t]/NO / . Sol;GraphE = Et[t]/NO / . Sol;GraphI = It[t]/NO/.Sol;GraphR = Rt[t]/NO/.Sol;GraphSEIR = {GraphS, GraphE, GraphI, GraphR};
 GraphSEIRLegend = {Susceptible, Exposed, Infectious, Recovered};
 Plot[GraphSEIR, {t, 0, T}, PlotLegends \rightarrow GraphSEIRLegend,Frame \rightarrow True,
  FrameLabel \rightarrow {"Time (Days)", "Population (compartment / total)"},
  FrameStyle \rightarrow Directive[Black, 12], ImageSize \rightarrow Medium],
 (*input parameters*){{NO, 1000, "Total Population"}, 100, 10000000000, 100},
 {{T, 90, "Simulation time (days)"}, 30, 1080, 30},
 \{ {\beta, 3, 'Rate of spread (probability)'' }, 0, 10, 0.1},
 {{dE, 8, "Duration of incubation (days)"}, 1, 21, 0.1},
 ({dI, 3, "Duration of infection (days)"); 1, 21, 0.1},\{\{\xi, 0, \text{ "Rate of losing immunity"}\}, 0, 1, 0.05\}٦
```
**Figura 8**. Liniile de cod care implementează rezolvarea numerică a sistemului de ecuații diferențiale liniare de ordinul I pentru modelul **SEIRS** de modelare a dinamicii unei epidemii.

În urma evaluării următoarei linii de cod:

#### **Sol = NDSolve[DynEqs, Comp, {t, T}];**

în variabila **Sol** vom avea funcțiile soluții ale sistemului de ecuații definit prin variabila **DynEqs**.

### **4) Reprezentarea grafică a funcțiilor modelului compartimental SEIRS**

Secțiunea de cod marcată prin comentariul (\*plot graphs\*) în figura 8, conține instrucțiunile pentru reprezentarea grafică a funcțiilor soluție a sistemului de ecuații diferențiale corespunzător modelului **SEIRS**. Mai întâi funcțiile care descriu numărul de indivizi din compartimentele modelului **SEIRS** sunt extrase din soluția sistemului, **Sol**, obținută cu ajutorul funcției **NDSolve**. Apoi ele sunt concatenate în lista **GraphSEIR** care este transmisă ca argument funcției **Plot** care realizează reprezentarea grafică a acestor funcții. Figura 9 prezintă interfața utilizator și graficul funcțiilor ce descriu modelul **SEIRS**, implementată ca proiect demonstrativ Wolfram Mathgematica folosind codul din figura 8.

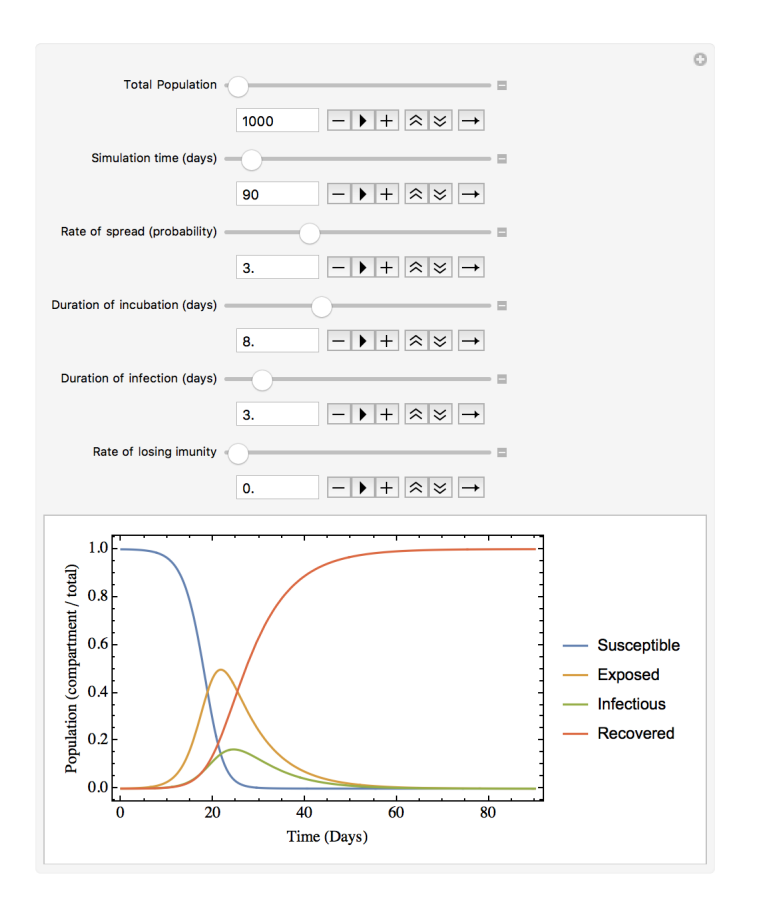

**Figura 9**. Interfața utilizator realizată cu ajutorul codului din figura 8 în cadrul unui proiect demonstrativ Wolfram Mathematica pentru modelul **SEIRS**.

În partea de sus a figurii 9 observăm controalele care permit setarea parametrilor modelului SEIRS pentru modelarea unei epidemii. Populația totală  $N_0$ =1000 de persoane, durata simulării T=90 de zile, rata de răspândire a bolii β=3, durata de incubație 8 zile (σ=1/8), durata medie a infecției 3 zile ( $y=1/3$ ) și rata de pierdere a imunității ξ=0. În partea de jos a figurii 9 avem reprezentarea grafică a funcțiilor soluție a sistemului de ecuații diferențiale corespunzător modelului

**SEIRS** pentru parametrii setați cu ajutorul controalelor din secțiunea superioară a interfeței utilizator. Funcțiile corespunzătoare numărului de indivizi din fiecare compartiment sunt normate la numărul total de indivizi. La fiecare modificare a valorii unui parametru se recalculează dinamic soluțiile sistemului de ecuații și sunt reprezentate grafic functiile rezultate.

# **Referințe:**

1. SEIR and SEIRS models <https://institutefordiseasemodeling.github.io/Documentation/hiv/model-seir.html> 2. The SIR Model for Spread Disease <https://www.maa.org/press/periodicals/loci/joma/the-sir-model-for-spread-of-disease> 3. Compartmental Models in Epidemiology [https://en.wikipedia.org/wiki/Compartmental\\_models\\_in\\_epidemiology#The\\_SIR\\_model](https://en.wikipedia.org/wiki/Compartmental_models_in_epidemiology#The_SIR_model) 4. Wolfram Demonstrations Project [https://en.wikipedia.org/wiki/Wolfram\\_Demonstrations\\_Project](https://en.wikipedia.org/wiki/Wolfram_Demonstrations_Project) 5. Introduction to Manipulate <https://reference.wolfram.com/language/tutorial/IntroductionToManipulate.html> 6. Wolfram Language & System NDSolve <https://reference.wolfram.com/language/ref/NDSolve.html> 7. Plot the Results of NDSolve <https://reference.wolfram.com/language/howto/PlotTheResultsOfNDSolve.html>